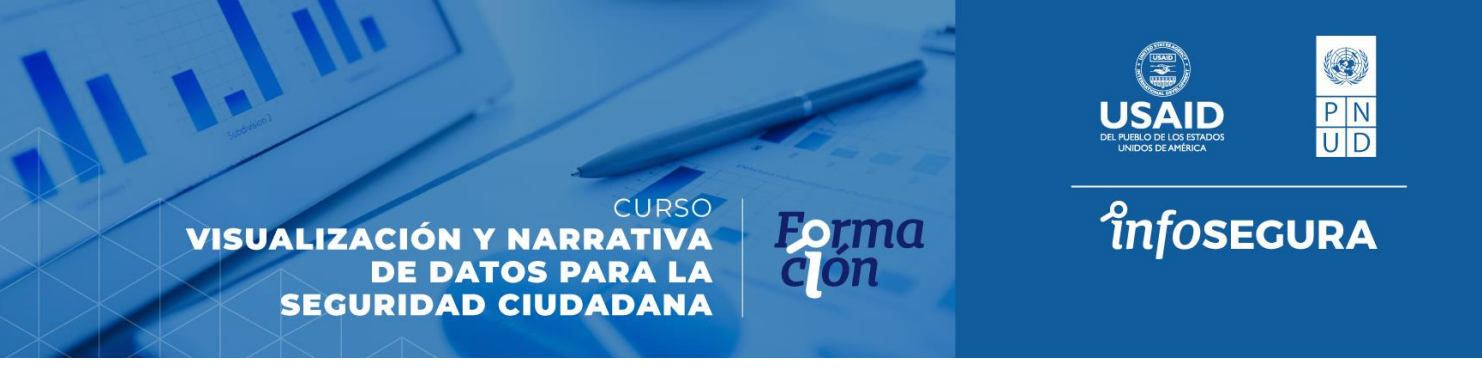

## **Información adicional**

En caso de no contar con alguno de los programas/aplicativos de los cursos, a continuación, te relacionamos los enlaces para descargar versiones de prueba gratuitas:

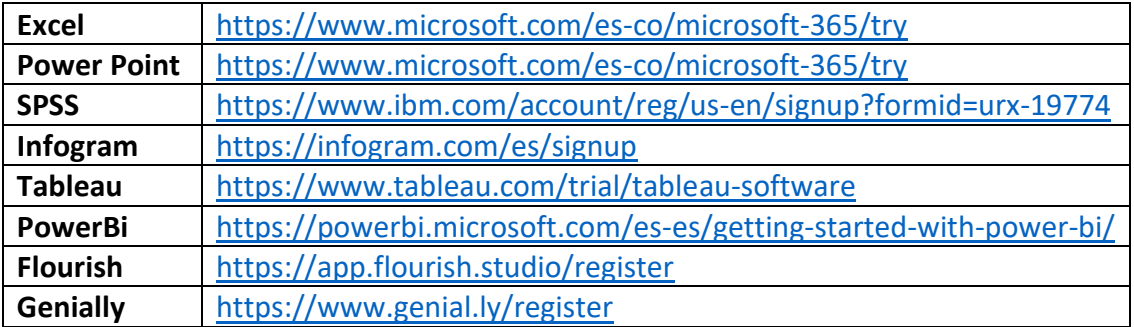